notes informatique & technologie - https://www.abonnel.fr/

## **Installer Serveur DNS**

[https://howto.biapy.com/fr/debian-gnu-linux/serveurs/autres/configurer-un-serveur-dns-bind-sur-debia](https://howto.biapy.com/fr/debian-gnu-linux/serveurs/autres/configurer-un-serveur-dns-bind-sur-debian) [n](https://howto.biapy.com/fr/debian-gnu-linux/serveurs/autres/configurer-un-serveur-dns-bind-sur-debian)

From: <https://www.abonnel.fr/>- **notes informatique & technologie**

Permanent link: **[https://www.abonnel.fr/informatique/divers/installer\\_bind9](https://www.abonnel.fr/informatique/divers/installer_bind9)**

Last update: **2020/04/17 20:06**

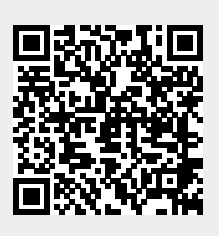